# **AuditWare**

# **Travel and Expenses Controls**

# **Trend Analysis of Travel Expenses Employee Based across Quarters in the Review Period**

Summarizes quarterly trend comparisons of total travel expenses for employees

Required Fields: Employee Number, Employee Name, Date of Travel, Total Amount

# **Trend Analysis of Travel Expenses Department Based across Quarters in the Review Period**

Quarterly trend comparison of total travel expenses by department

Required Fields: Department, Date of Travel, Total Amount

#### **Frequent Traveller Validation**

Identify employees who have travelled more than 'x' days in any given month

Required Fields: Employee Number, Employee Name, Department, Designation/Job Title, Date of Travel

# **Frequent Weekend Travelers (Saturday or Sunday)**

Isolate employees who have travelled more than 'x' Saturdays or Sundays in any month

Required Fields: Employee Number, Employee Name, Department, Designation/Job Title, Date of Travel

# **Employees Paid Inconsistent Per Diem Allowances within the Same Grade**

Capture employees who have submitted travel claims where the per diem per day is different for the same grade

Required Fields: Grade, Date of Travel, Date of Return, Per Diem

Page 1 of 5

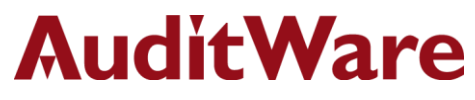

#### **Potential Duplicate Travel Claims (Same Employee, Amount, Origin and Destination)**

Identify employees who have submitted potential duplicate claims for the same amount between travels in the same location

Required Fields: Employee Number, Origin, Destination, Total Amount

# **Potential Duplicate Travel Claims for Different Destinations (Same Employee and Amount)**

Identify employees who have submitted potential duplicate travel claims for the same travel date to different destinations

Required Fields: Employee Number, Date of Travel, Destination

# **Delay in Submission of Travel Claims beyond 'x' Days in any Month**

Identify employees who have filed their travel claims 'x' days from the date of return

Required Fields: Date of Return, Travel Claim Date

# **Delay in Approval of Travel Claims beyond 'x' Days in any Month**

Identify employees whose travel claims have been approved after 'x' days of claim submission

Required Fields: Approval Date, Travel Claim Date

# **Segregation of Duties Violation – Same Traveller and Approver of Travel Claims**

Isolate travel claims where the claim holder and the approver of the claim are the same individual

Required Fields: Employee Name, Checker/Approver

# **Department Based Top Travel Expenses Claim Employees per Month**

Capture the top travel claim amount employees per department per month

Required Fields: Employee Number, Employee Name, Department, Total Amount, Date of Travel

Page 2 of 5

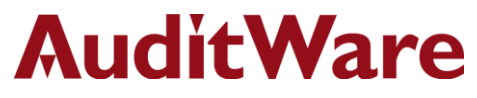

# **Date of Departure and Return are the Same, Although Boarding and Lodging are claimed by the Employee**

Identify employees who have undertaken a single day of travel and are claiming boarding and lodging

Required Fields: Date of Travel, Date of Return, Meals and Lodging

# **Employees Monthly Travel Expense Summary is more than 'x' % of the Grade Monthly Expense Summary**

Isolate employees having a monthly travel expense summary more than a user-configurable 'x' % of the corresponding grade monthly total expense summary

Required Fields: Employee Number, Employee Name, Grade, Total Amount, Date of Travel

# **Employees Whose Miscellaneous Travel Expense is more than 'x' % of the Total Travel Expense Reimbursement per Travel Claim**

Capture employees where the miscellaneous component of the travel claim is more than 'x' % of the total travel claim

Required Fields: Miscellaneous, Total Amount

# **Origin and Destination are the Same While Boarding and Lodging are Claimed by the Employee**

Identify employees who have travelled within the same city and are also claiming boarding and lodging

Required Fields: Origin, Destination, Meals and Lodging

#### **Travel Departure and Return Date Although Per Diem was Claimed**

Isolate employees who have claimed per diem allowances in their travel claim for same day travel and return

Required Fields: Date of Travel, Date of Return, Per Diem

Page 3 of 5

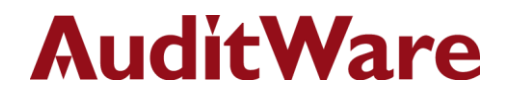

# **Splitting of Travel Claims**

Filter out multiple claims submitted by the same employee for the same date and city

Required Fields: Employee Number, Date of Travel, Date of Return, Travel Claim Date, Travel Claim Number, Destination, Maker, Checker

# **Travel Claim Date is before Date of Travel**

Identify travel claims where the claim date is before the date of travel

Required Fields: Date of Travel, Travel Claim Date

# **Travel Claim Payment Date is Before the Approval Date**

Identify travel claims where the payment date is before the approval date

Required Fields: Approval Date, Pay Voucher Date

#### **Employee Based Air Fare Amount Relative Size Factor Test**

Deriving employee based ratio of highest to next highest travel spend for air fare (relative size factor) and checking for ratios above 'x' % which can be defined by the user

Required Fields: Employee Number, Air Fare, Pay Voucher Number

#### **Employee Based Lodging/Boarding Amount Relative Size Factor Test**

Deriving employee based ratio of highest to next highest travel spend for lodging/boarding (relative size factor) and checking for ratios above 'x' % which can be defined by the user

Required Fields: Employee Number, Meals and Lodging, Pay Voucher Number

#### **Employee Based Transportation Amount Relative Size Factor Test**

Deriving employee based ratio of highest to next highest travel spend for transportation (relative size factor) and checking for ratios above 'x' % which can be defined by the user.

Required Fields: Employee Number, Conveyance/Transportation Expense, Pay Voucher Number

Page 4 of 5

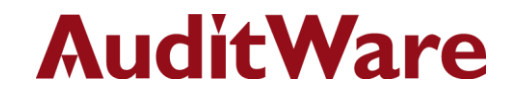

#### **Disclaimer**

*Audimation Services Inc., and its related businesses, c ompanies and personnel provide all IDEA Audit Solutions software in the IDEA Version 9 format and do not guarantee that the control tests and software included in these packages will be applicable to the upcoming version upgrades by CaseWare Analytics Inc. All designs and modifications were created in IDEA Desktop v9.1.1 or IDEA Desktop v9.2 and are certified to be compatible in this condition and these formats only. IDEA Audit Solutions will be supported in these versions by Audimation services*